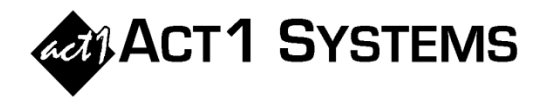

## Did you know...

In v10.5 software, Planner has an option to show *weekly spot placement* in Affiliate System, aggregating all lineups for each week from an entire network proposal or even a whole buy (across multiple network proposals).

A. Choose the desired weeks in Planner, either by showing all weeks or by filtering to view desired weeks.

B. In Planner, click the **Reports** menu and then click the **Weekly Market Report in Affiliate System – Spot Placement** option.

*Note: Users can also run weekly audience reports using the Planner Weekly Market Report in Affiliate System – Audience reports option.*

C. This opens a Spot Placement report and creates temporary weekly lineups "on-the-fly" with lineup codes that identify week number and date.

*For example, the 01=MAY15'17 temporary weekly lineup code is effectively a composite of all the 6 lineups found across the 3 network proposals (GARYCORNER, ROBSPORTS, D2SHOW, AMER-AM, ZOOM-AM and ZOOM-PM), with the appropriate week #1 spots for each source lineup.*

*FAQ: Why are there two separate weekly market report options? Some proposals adjust Affiliate System audience to simulate external data sources like RADAR or Omnitel via Planner's Adjustment Factors (adj.%s). These adj.%s are necessary to match audience, but will not tamper with spot counts. Thus, if adj.%s are present in a Planner doc, the "Audience" weekly report option will use the adj.%s (to produce better audience estimate matches), but the "Spot Placement" option will not use adj.%s (to produce better spot totals).*

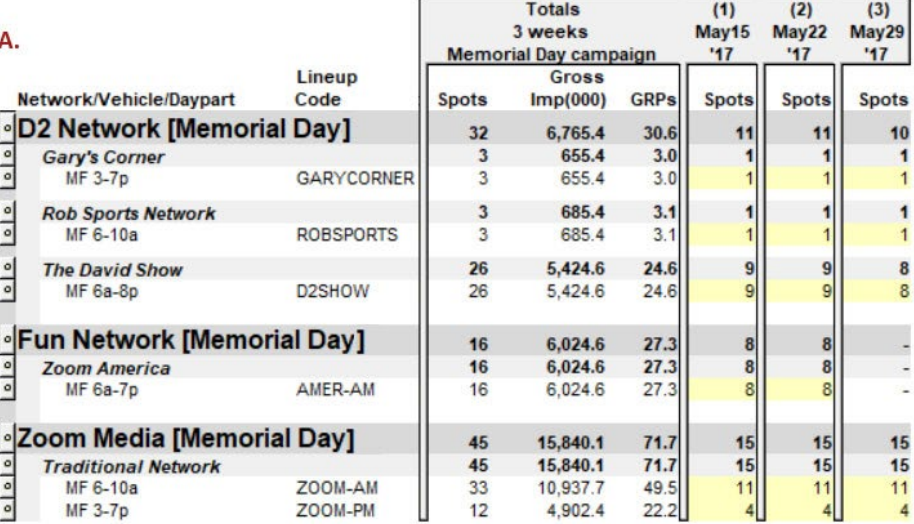

в. Reports

Weekly Market Report in Affiliate System - Audience Weekly Market Report in Affiliate System - Spot Placement

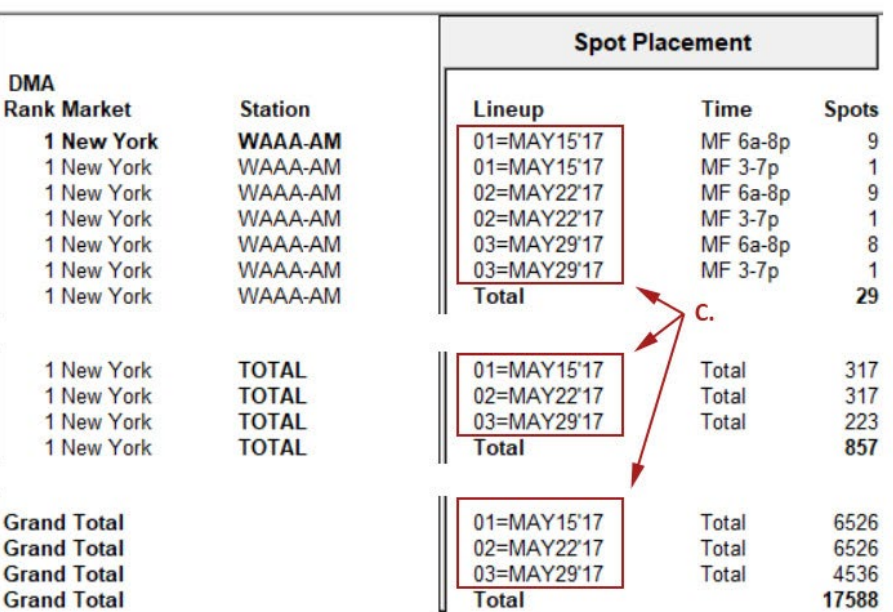

You can contact ACT 1 Systems at **(818) 347-6400** (x10 for Rob, x16 for David) for **unlimited free phone or screen-sharing training** during our regular business hours from 8:00am–5:00pm Pacific Time. Call us as often as you need to get answers to your questions, no matter how complex or trivial. You can also send an e-mail to Rob [\(rfite@act1systems.com\)](mailto:rfite@act1systems.com) or David [\(ddavidson@act1systems.com\)](mailto:ddavidson@act1systems.com) any time.